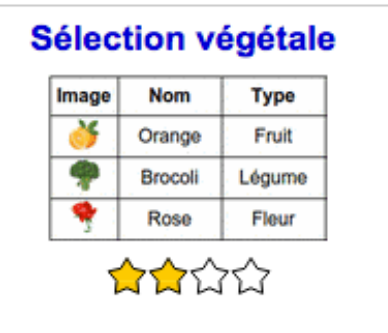

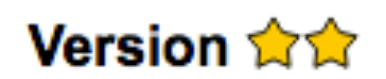

Sélection végétale

Sélectionnez parmi les éléments de la liste de gauche ceux qui apparaissent dans la liste de droite. Utilisez les listes déroulantes ci-dessous pour obtenir le résultat souhaité.

Le type est

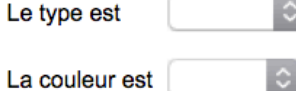

Votre liste:

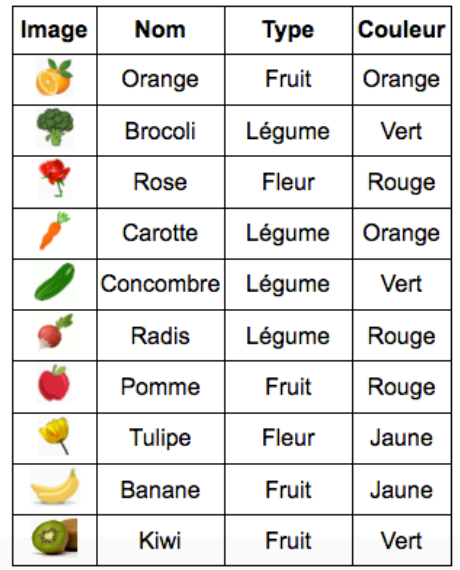

Liste souhaitée :

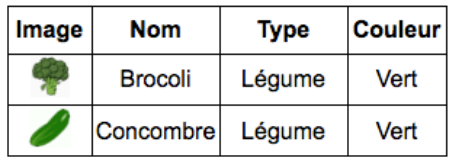

Solution : Dans la liste souhaitée, on a uniquement des légumes verts, on les sélectionne ainsi :

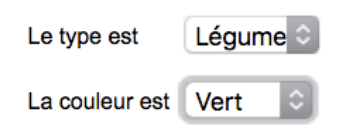

Votre liste :

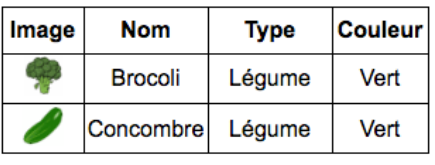

Liste souhaitée :

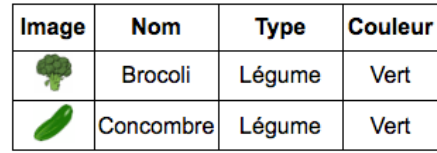

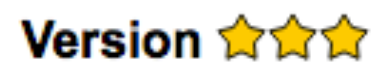

Sélectionnez parmi les éléments de la liste de gauche ceux qui apparaissent dans la liste de droite, et mettez les dans le bon ordre.

Utilisez les listes déroulantes ci-dessous pour obtenir le résultat souhaité.

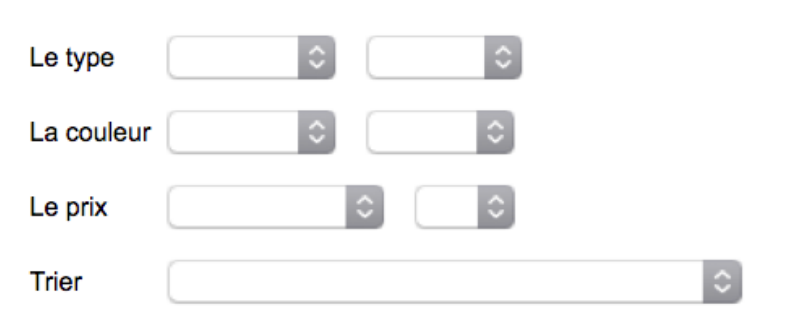

## Votre liste:

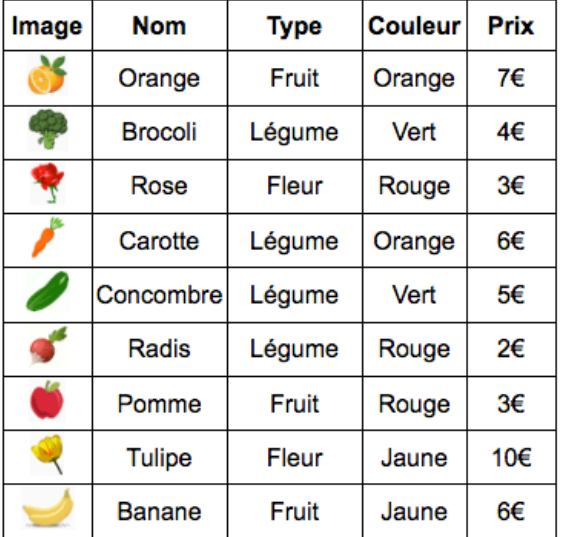

## Liste souhaitée :

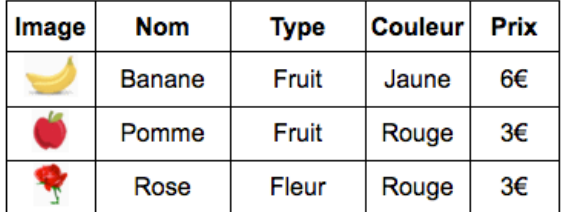

Solution : On peut construire la liste souhaitée étape par étape :

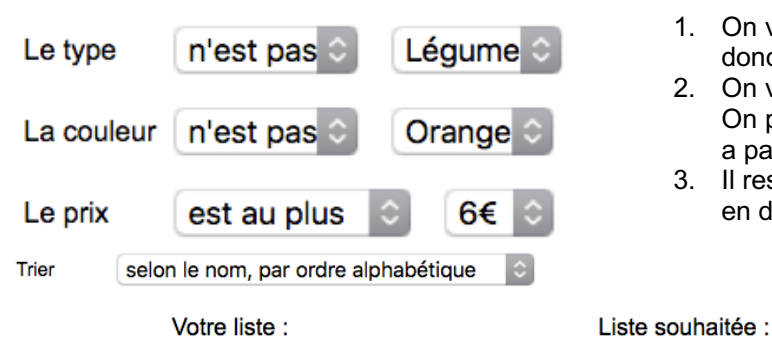

- 1. On veut sélectionner des fruits et une fleur, on va donc éliminer le troisième élément : les légumes.
- 2. On veut sélectionner des éléments jaunes et rouges. On peut donc éliminer les éléments oranges (ici il n'y a pas d'élément vert).
- 3. Il reste alors à éliminer la tulipe, ce que l'on peut faire en demandant à limiter le prix.

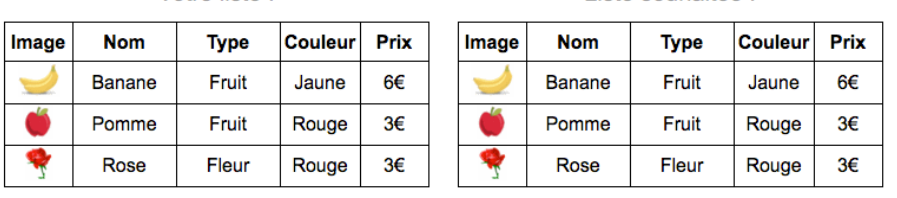

4. Enfin, on met les éléments dans le bon ordre : **Trier selon le nom, par ordre alphabétique.**